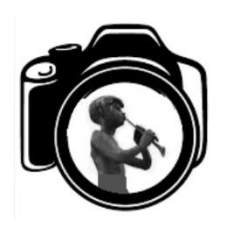

# Kirriemuir Photography Club

Competition Submission Information Leaflet

Introduction:

The requirements for competition submissions can seem a little specific, but they are necessary in order that all images can be judged equally and on the same basis. This leaflet provides guidance for members and is intended to serve as a handy reference alongside the definitive rules listed on the club website.

KPC competitions require submissions in two formats, mounted print and digital image file, depending on the type of competition and the division being entered.

Mounted prints are required for externally judged competitions in Division 1 only, accompanied by an emailed digital file in jpeg format for projection on the judging night. The digital files should match the printed image accurately.

Images for Divisions 2 and 3 should be submitted as digital files in jpeg format, these will be passed to the judge for marking.

Whatever your preferred system for filing your images at home, we suggest that you keep three copies of your competition entries in the following formats -

1) RAW file : If you are shooting in RAW format, we recommend keeping the original RAW file of the image, thus allowing you to make further changes in future. Your image might do well in judging but any advice or suggestions for improvement made by the judge could be implemented by reprocessing the image, allowing it to be used again in subsequent competitions.

2) Full resolution jpeg : To be used for printing the image at its highest quality.

3) Resized jpeg : To be submitted as the digital image for projection on the judging night.

## **Digital Image Files**

These should be submitted in all divisions as email attachments to the Competition Secretary and should be no more than 1600 pixels horizontally and 1200 pixels vertically, with a total image size no greater than 10Mb. This will allow your image to be shown at the high quality when projected on screen. These are the current size specifications for KPC competitions which have been adopted in line with the Scottish Photographic Federation standards. Any alterations to these will be notified to the club members and the most up to date information is always available on the club website at kirriemuirphotographyclub.org

Images can be resized in all the various editing software packages. In Lightroom there is an option to set the dimensions and resolution when exporting. In Photoshop and Photoshop Elements (and many other programmes) there is an option in the "Image" menu which allows you to resize the image and set the required resolution. There is also a link to a PDF document in the "Competitions" section on the KPC website which gives advice on how to resize an image using "Microsoft Paint" software.

If you are having trouble with resizing images and maintaining the best quality, please ask a member of the committee for assistance. We are always happy to help with technical or editing issues.

Once the image has been resized to the correct specifications, the filename you give it should identify the title for competition e.g. - "Airlie\_Monument\_Sunset.jpg". Note that words in the filename should always be separated by underscores rather than spaces.

### **Prints**

Printing your images isn't something you should shy away from. It can be a satisfying process to create an image from start to finish and have a glossy print to show for your hard work. Very good quality prints can be achieved on modern inkjet printers, the majority of which are well within the budget of the amateur photographer. There are also various commercial options: high street printing from shops and supermarkets are cost effective and specialist printers such as the Forfar Photo Centre offer high quality.

Another possibility is the growing number of online printing services such as Loxley, DS Colourlabs, Snapmad and Photobox. They offer archive quality prints with a choice of finishes and the cost per print is usually very low. Do remember to factor in postage cost when you calculate the best option for your needs.

Prints should be no smaller than A5 size - 148x210mm - and be fitted to a standard mount card of 500mm x 400mm. Normally prints are around A4 size - 210 x 297mm - but the choice of print size is yours depending on how you best want to display your image within the above specifications.

There are a couple of ways to mount prints. The print can simply be fixed to the front of the mount (glued or double-sided tape) or the mount can be cut with a window and the print mounted behind it with tape. Pre-cut mounts are available from art and framing supply shops but this means your print would have to be prepared for the mount size. It is therefore useful to be able to cut your own mounts for your prints, especially if you want to use non standard print sizes such as panoramic or letterbox formats.

Mount card can be bought from art suppliers such as Hobbycraft at around £4 for an A1 sheet. The club has many members who are proficient in mount cutting and we have held a number of workshop nights to demonstrate how easy it can be. We are likely to repeat these in the future but any member interested in preparing their own mounts can ask for advice from any committee member.

The mounted print should include the title of the image in the top left corner on the back of the mount. You should write this in pencil or on a piece of mounting tape so that the mount can be reused. No other information should be given on the mount. The entry should be accompanied by a completed competition entry form, a copy of which should be downloaded from the competition page on the KPC website.

### **Submission**

Prints should be handed to the competition secretary no later than the deadline stated in the club syllabus, a box will be provided at the meeting for competition entries. Take care when transporting your prints to the club, protecting them from bad weather, and please respect other members' entries when you place your own prints in the box.

Digital Images should be emailed to the competition secretary (address on the club website) no later than the deadline stated in the syllabus. Please also make sure that the digital image is the same as the print as mounting the print may obscure parts of the image. You could always crop the digital image to match the mounted print. It is therefore good practice to finalise the digital image as the last stage of the submission process.

#### **Final thoughts**

It may seem like a lot to take in, but we've tried to include all the information you might need for submitting your images for judging. Don't let the apparent complexity of the process put you off, it soon becomes routine and straightforward. If you have any questions or would like some

assistance with any of this please ask any committee member at the next meeting. We are always happy to help you get the most out of your photography.

-oOo-